# *Assignment 4: Extractive Institutions*

Created: 2020-01-18 Due Date:

### *Instructions*

Prepare a presentation on the slave trade's contemporary impacts on your chosen country.

- Slide 1: Use a scatter plot of Sub-Saharan countries to illustrate the general relationship between the total number of slaves shipped in Africa's slave trades (plotted on a log scale) and the percent change in per-capita GDP from 1960 to 1992, highlighting your country.
- Slide 2: Interpret your findings: is your country on, above or below the regression line for Sub-Saharan Africa? Does the theory about the effect of this extractive institution help explain your country's political and economic trajectory since independence? Why?

## *1. Preparation*

If you've completed the previous coding assignment, the tidyverse package should already be installed on your computer. If not, run this code chunk.

#### **install.packages**("tidyverse")

Similarly, if you haven't installed the gghighlight package, do so by running this code chunk.

### **install.packages**("gghighlight")

Now, load both packages:

```
library(tidyverse)
library(gghighlight)
```
Finally, load the data set from the URL provided.

africa\_df <- **read\_csv**('https://african-states-book.info/img/portfolio/problem-sets/data/04-data.csv')

To start, you'll need to assign the name of your country to the variable my\_country. You'll also need to assign the three-character ISO country code to the variable my\_iso\_code. By assigning the country name and country code to variables, you'll only have to type them once.

```
my_country <- "Kenya"
my_iso_code <- "KEN"
ssa_countries <- africa_df %>%
  select(country, iso3c) %>%
 unique()
```
The variable my\_country will be used to label graphs, so it can be formatted however you prefer. For instance, if you're researching the Democratic Republic of the Congo, you may assign "Democratic Republic of the Congo", "Congo, Democratic Republic", "DRC", or any other appropriate name to the my\_country variable. On the other hand, the code you assign to the my\_iso\_code variable must precisely match your country's three-character ISO code. You can look up your country's ISO code online, or you can run view(ssa\_countries) in the RStudio console.

*2. Extractive Institutions and Percent Change in Per-Capita GDP (1960 to 1992)*

Now that we have the country name and country code stored as variables, we can make a scatter plot with the natural log of total slave exports on the x-axis and annual percentage change in percapita GDP on the y-axis. To do this, we'll use the ggplot2 package.

```
ggplot(africa_df,
       aes(x = ln_export_pop,
          y = avg_gdp_grwth92,
          label = iso3c)) +
  geom_text(size = 3) +
  geom_smooth(method = "lm", se = FALSE) +
  gghighlight(iso3c == my_iso_code) +
  theme_classic(7) +
  labs(
    x = "Total Export Population\n(Persons, Log Scale)",
    y = "Percent Change in Per-Capita GDP\n1960-1992",
```
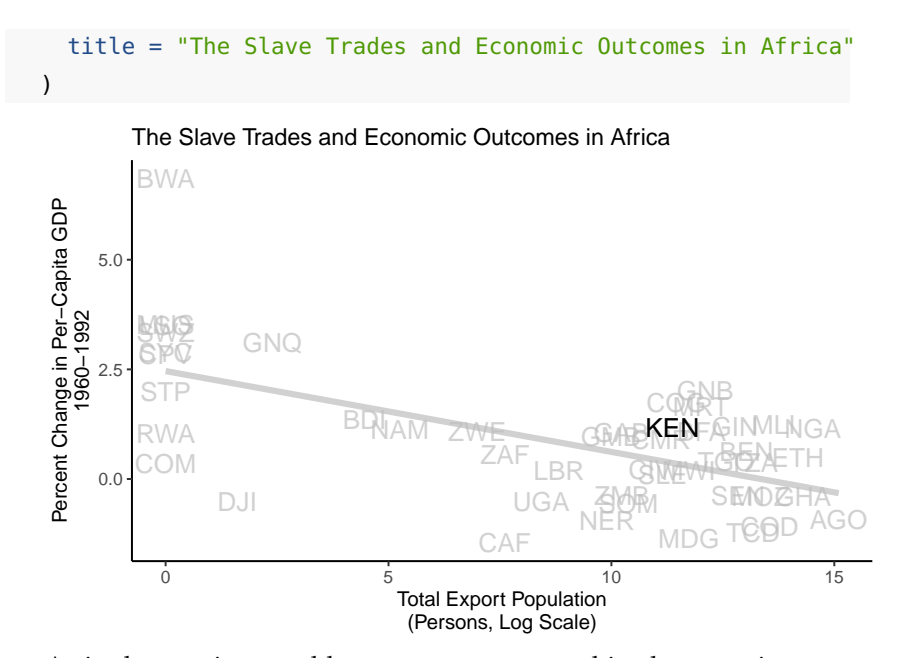

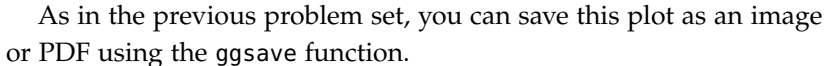

#### **ggsave**('figure-04-1.png')

In R Studio, you can also save the plot by clicking the "Export" button at the top of the plots window.

What does this plot tell you about the general trend of extractive colonial institutions and percent change in per-capita GDP? Is your country above or below the trend line? What other factors might explain average growth in per-capita GDP for your country?